Espace pédagogique de l'académie de Poitiers > Mathématiques > Se former > Réforme du collège > Enseignements Pratiques Interdisciplinaires

<http://ww2.ac-poitiers.fr/math/spip.php?article789> - Auteur : Raphaël Nivelle

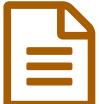

Exemples de parcours en EPI<br>
Exemples de parcours en EPI

*Descriptif :*

L'Inspection Pédagogique Régionale met à disposition quelques exemples de séquences pour les EPI.

*Sommaire :*

- Guide d'élaboration d'un EPI
- Quelques exemples

## Guide d'élaboration d'un EPI

Le document joint ci-dessous a pour but de faciliter l'élaboration d'un EPI. Il s'agit d'une matrice à renseigner permettant la création et l'indexation de parcours interdisciplinaires.

Il se décompose en dix champs à renseigner :

- Thématique interdisciplinaire de l'EPI ;
- Niveau(x) du cycle concerné(s) ;
- Classe(s) concernée(s) ;
- Problématique ;
- Réalisation(s) concrète(s), individuelle(s) ou collective(s), attendue(s);
- Disciplines concernées ;
- Nombre d'heures par discipline ;
- Co-interventions envisagées (Discipline/Nombre d'heures) ;
- Dans le programme de chaque discipline ;
- Évaluation de l'EPI ;

**EW** Guide [d'élaboration](http://sr13-pedaspip-01.in.ac-poitiers.fr/math/sites/math/IMG/doc/guide_elaboration_epi.doc) d'un EPI (Word de 142.5 ko) Guide d'élaboration d'un EPI - Version Office.

- Guide [d'élaboration](http://sr13-pedaspip-01.in.ac-poitiers.fr/math/sites/math/IMG/odt/guide_elaboration_epi.odt) d'un EPI (OpenDocument Text de 48.7 ko) Guide d'élaboration d'un EPI - Version LibreOffice.
- Ouelques exemples

### Caméra Obscura

- Fiche de [présentation](http://sr13-pedaspip-01.in.ac-poitiers.fr/math/sites/math/IMG/pdf/epi_camera_obsucra_2.pdf) de l'EPI sur la caméra obscura (PDF de 125.5 ko) Fiche de présentation de l'EPI sur la caméra obscura - Exemple de parcours en EPI.
- **E** [Déroulement](http://sr13-pedaspip-01.in.ac-poitiers.fr/math/sites/math/IMG/pdf/epi_camera_obscura_1.pdf) de l'EPI sur la caméra obscura (PDF de 185.7 ko) Une possibilité de déroulement pratique - Exemple de parcours en EPI.
- Vitesse Maximale Aérobie (VMA)
- **E** Fiche de [présentation](http://sr13-pedaspip-01.in.ac-poitiers.fr/math/sites/math/IMG/pdf/epi_vma.pdf) de l'EPI sur la vitesse maximale aérobie (PDF de 259.4 ko) Fiche de présentation de l'EPI sur la vitesse maximale aérobie - Exemple de parcours en EPI.

#### **O** Heure sans montre

Fiche de [présentation](http://sr13-pedaspip-01.in.ac-poitiers.fr/math/sites/math/IMG/odt/epi_heure_sans_montre.odt) de l'EPI sur "l'heure sans montre" (OpenDocument Text de 50.6 ko) Fiche de présentation de l'EPI sur 'l'heure sans montre" - Exemple de parcours en EPI.

# De l'invisible à l'invisible

Fiche de [présentation](http://sr13-pedaspip-01.in.ac-poitiers.fr/math/sites/math/IMG/odt/epi_invisible_a_invisible.odt) de l'EPI sur "De l'invisible à l'invisible" (OpenDocument Text de 1.1 Mo) Fiche de présentation de l'EPI sur "De l'invisible à l'invisible" - Exemple de parcours en EPI.

## Cabane écologique

Fiche de [présentation](http://sr13-pedaspip-01.in.ac-poitiers.fr/math/sites/math/IMG/odt/epi_cabane_ecologique.odt) de l'EPI sur la "cabane écologique" (OpenDocument Text de 51.4 ko) Fiche de présentation de l'EPI sur la "cabane écologique" - Exemple de parcours en EPI.

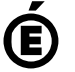

 **Académie de Poitiers** Avertissement : ce document est la reprise au format pdf d'un article proposé sur l'espace pédagogique de l'académie de Poitiers. Il ne peut en aucun cas être proposé au téléchargement ou à la consultation depuis un autre site.